## *Оглавление*

- 1. Цикл for. Особенности цикла for.
- 2. Ключевые слова break и continue.
- 3. Практические примеры.
- 4. Домашнее задание

# Конструкция for.

В прошлом уроке мы с вами познакомились с таким понятием как цикл и рассмотрели некоторые из конструкций, представляющих циклы в языке С. А, именно while и do while. Сейчас мы рассмотрим еще одну разновидность цикла - оператор for. Данный оператор теоретически является полной аналогией while, а практически позволяет организовать цикл с более удобным управлением.

## Общий синтаксис и принцип работы конструкции for

for (инициализация переменной; проверка условия; изменение переменной)  $\{$ действие;  $\}$ 

Принцип выполнения цикла:

- 1. Инициализация переменной.
- 2. Проверка условия.
- 3. Выполнение действия, если условие истинно.
- 4. Если условие ложно, выполнение следующего за циклом оператору.
- 5. Если условие было истинно изменение управляющей переменной.
- 6. Проверка условия. Далее снова пункт 3 или 4.

### Схема

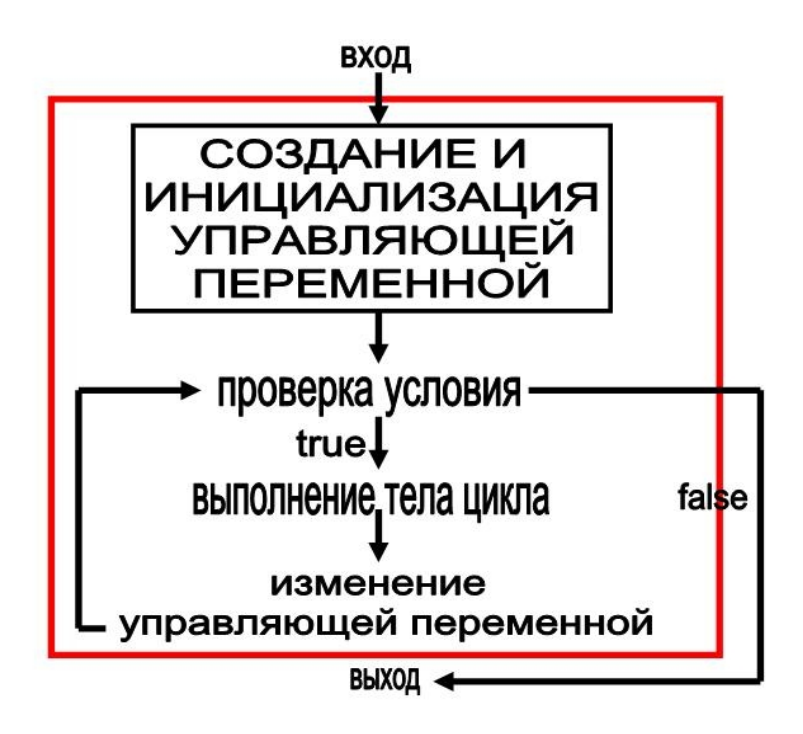

### Пример использования.

Рассмотрим простой уже знакомый пример: с помощью цикла показать на экран цифры от 1 до 5 включительно. Только сделаем это с помощью оператора for.

```
#include <iostream>
void main()
\{for (int i=1; i<=5; i++)\left\{ \right.cout << i;
        \}\}
```
### Комментарий к примеру.

1. Внутри цикла объявляется переменная і равная 1. Это и будет управляющая переменная.

2. Затем, осуществляется проверка значения этой переменной с помощью условия i<=5;

3. Если условие истинно (а так будет, пока і не достигнет значения 6)<br>выполняется показ значения і на экран (cout<<i;) и изменение управляющей переменной і на 1 (i++). Затем, снова проверяется условие.

2. Если условие ложно (то есть значение і стало равно 6), то программа переходит на следующую строчку за закрывающейся фигурной скобкой цикла.

Примечание: Обратите внимания, что первый шаг - СОЗДАНИЕ И ИНИЦИАЛИЗАЦИЯ ПЕРЕМЕННОЙ всегда выпоняется только один раз.

### Некоторые особенности синтаксиса for.

Несмотря на простоту работы оператора, он обладает некоторыми особенностями форм записи.

#### Инициализация управляющей переменной.

1. Инициализация и создание переменной производится в цикле.

```
for (int x=1:x<=100:x++)\{cout<<x;
\rightarrow
```
2. Создание переменной производится до цикла, а инициализация в цикле.

```
int x;
for (x=1; x\le100; x++)\left\{ \right.cout<<x;
\overline{\phantom{a}}
```
2. Инициализация и создание переменной производятся до цикла.

```
int x=1;
for (x \le -100; x++)\sqrt{ }cout<<x;
\overline{\phantom{a}}
```
Все три примера являются абсолютно функционирующими и равновесными.

### Изменение управляющей переменной.

Изменение управляющей переменной можно перенести внутрь тела цикла, как это происходит в while и do while.

```
for (int x=1; x<=100; )\{cout<<x;
           x++;\overline{\phantom{a}}
```
### Условие.

Условие конструкции также можно пропустить, однако в этом случае оно будет считаться по умолчанию истинным. Таким образом, мы получаем постоянно истинное условие и, как следствие - ВЕЧНЫЙ ЦИКЛ.

```
for (int x=1; x++)cout<<x;
\left\{ \right\}
```
Примечание: Если хотите узнать, как пропустить условие и избежать вечного цикла - читайте следующий раздел урока.

Исходя из вышеописанного, мы можем сделать следующий вывод: Ни одна из частей цикла for не является обязательной.

Как видите, работа for проста и аналогична работе while. Что выбрать?! Это зависит от поставленной задачи и от вашего решения.

# Ключевые слова break и continue.

### **Oneparop break**

Нередко при работе с циклами, возникает необходимость искусственно<br>прервать выполнение цикла. Для этого используется, уже знакомый вам (по изучению switch), оператор break. Этот оператор должен находиться в теле цикла, в том месте где необходимо сделать остановку. Например, именно с помощью этого оператора, мы можем решить проблему вечного цикла, в ситуации, когда условие в цикле for не указывается. Рассмотрим пример:

```
#include <iostream>
using namespace std;
void main()
\{for (int x=1; x++)\left\{ \right.if (x == 4) break; // если х стал равен 4 - остановить цикл
                 cout<<x;
        \rightarrowcout<<"Bye!";
\left\{ \right\}
```
### Комментарии к примеру.

1. Согласно правилу, условие цикла всегда истинно, так как его просто нет.

2. При значениях 1,2 и 3 переменной х условие оператора if выполняться не будет. break, естесственно не сработает, так как находится в теле if. Между тем, на экран последовательно будут выводиться числа 1.2.3.

3. Когда х станет равно 4, программа попадет в тело if и выполнится break. Цикл сразу же будет остановлен, а выполнение программы перейдет на следующую строчку за закрывающейся фигурной скобкой оператора for.

4. На экране появится надпись Bve!

5. Цифра 4 на экране никогда не появится, так как, если сработал break, все что находится в цикле ниже него уже не выполнится.

Примечание: break может быть использован либо в цикле, либо в операторе switch, Любое другое размещение приводит к ошибке на этапе компиляции.

### **Oneparop continue**

Oneparop continue используется для прерывания текущей итерации цикла и осуществления перехода на следующий шаг. В ряде случаев, такие действия являются необходимыми. Если выполняется оператор continue, то в зависимости от вида цикла происходит следующее:

Циклы while и do while останавливают выполнение шага и переходят к проверке условия.

Цикл for также останавливает выполнение шага. Но, сначала переходит к изменению управляющей переменной, а потом уже к проверке условия.

Рассмотрим пример: показать на экран все нечетные целые числа, в диапазоне от нуля до 25 включительно.

```
#include <iostream>
using namespace std;
void main()
\{for (int i=0; i<26; i++)\{if (i*2 == 0) //если число делится на два без остатка
               \left\{ \right.
```

```
continue; // остановить итерацию цикла и перейти
K i++\left\{ \right.\text{count} \leq \text{idx} \leq \text{max}\overline{\phantom{a}}\left\{ \right\}
```
### Комментарии к примеру.

1. Цикл начинает свое движение с нуля и проходит итерации до 25 включительно.

2. Внутри цикла предусмотренно условие: если число і - четное, нужно остановить текущий шаг цикла (continue;) и перейти к конструкции i++.

3. То, что располагается ниже сработавшего оператора continue на текущем шаге уже не выполнится.

4. Если условие if не выполняется, значит число i нечетное, if будет проигнорирован, а число - отображено на экран.

Теперь, когда мы познакомились с теоретическими материалами урока, давайте перейдем к следующему разделу, где будет рассмотрено несколько практических задач.

# Практические примеры.

## Пример 1.

#### Постановка задачи.

Часы бьют каждый час, столько раз, сколько времени. Написать программу, которая подсчитает, сколько раз пробьют часы за 12 часов.

### Код реализации.

```
#include <iostream>
using namespace std;
void main()int sum=0;
       for(int bom=1; bom \leq =12; bom ++) {
              sum+=bom;// накопление суммы ударов
       \mathcal{E}// Часы пробили 78 раз.
       cout<<" Hours have punched "<<sum<<"times.\n\n";
\}
```
### Комментарий к коду.

1. Изначально объявляется переменная sum равная нулю.

2. Цикл формируется из трех конструкций int bom=1; - начальная инициализация, bom <= 12; - условие, bom + + - изменение управляющей переменной.

Внутри тела цикла накапливается сумма ударов путем прибавления управляющей переменной к значению общей суммы.

4. Когда і достигнет значения 13, цикл остановится и на экран покажется результат.

## Пример 2.

### Постановка задачи.

Пользователь с клавиатуры последовательно вводит целые числа. Как только пользователь ввел 0, необходимо показать на экран сумму всех введенных чисел.

### Код реализации.

```
#include <iostream>
using namespace std;
void main()int digit, sum=0;
      for ( ; ; ) { //} реализация бесконечного цикла
             cout<<"Enter digit:";
             cin>>digit; // ввод числа
             if (digit==0)// если введен 0
                    break;
                               //остановить цикл
             sum+ = diagit;// накопление суммы
      \left\{ \right.// показ результата
      cout<<" Sum of digits "<<sum<<"\n\n";
\}
```
#### Комментарий к коду.

1. В программе реализован условно бесконечный цикл. То есть остановка цикла происходит искусственным путем (break).

2. На каждой итерации пользователь вводит число.

3. Осуществляется проверка, если это число - 0, значит пора остановить цикл, если не 0, необходимо прибавить число к общей сумме.

4. После того, как отработает break и цикл прекратит работу, на экран покажется сумма всех введенных с клавиатуры чисел.

## Пример 3.

#### Постановка задачи.

Написать программу, которая показывает все числа, которым кратно число, введённое с клавиатуры.

### Код реализации.

```
#include <iostream>
using namespace std;
void main () {
      int digit;
      cout<<"Enter digit:";
```

```
cin>>digit;
       // цикл перебирает числа от 2 до введенного числа
       for (int i=2; i \le digit; i++) {
               // если число не делится на текущее
               // значение і без остатка остановить
               // данный шаг и перейти к
               // следующему
               if (digit%i != 0)continue;
               // показать і на экран
               \text{count} \leq i \leq \text{``}\n\mathcal{E}\mathcal{E}
```
### Комментарий к коду.

1. Пользователь вводит число для анализа.

2. Цикл последовательно перебирает все числа от 2 до исходного.

3. Осуществляется проверка: если искомое число на текущее без остатка не делится, необходимо прервать данный шаг цикла и перейти к части i++. (continue).

4. Если искомое число на текущее без остатка делится, то на экран показывается текушее число.

## Домашнее задание

Во втором уроке, вы уже научились разбивать число на цифры. Сегодняшнее домашнее задание основано именно на этом принципе, однако, вам придется использовать еще и циклы.

1. Пользователь вводит с клавиатуры число - программа должна показать сколько в данном числе цифр. Число вводится целиком в одну переменную.

Примечание: Например, пользователь ввел число 12345. На экране должно появиться сообщение о том, что в числе 5 цифр.

2. Пользователь вводит с клавиатуры число, необходимо перевернуть его (число) и вывести на экран.

Примечание: Например, пользователь ввел число 12345. На экране должно появиться число наоборот - 54321.

3. Пользователь вводит с клавиатуры число, необходимо показать на экран сумму его цифр.

Примечание: Например, пользователь ввел число 12345. На экране должно появиться сообщение о том, что сумма цифр числа 15.